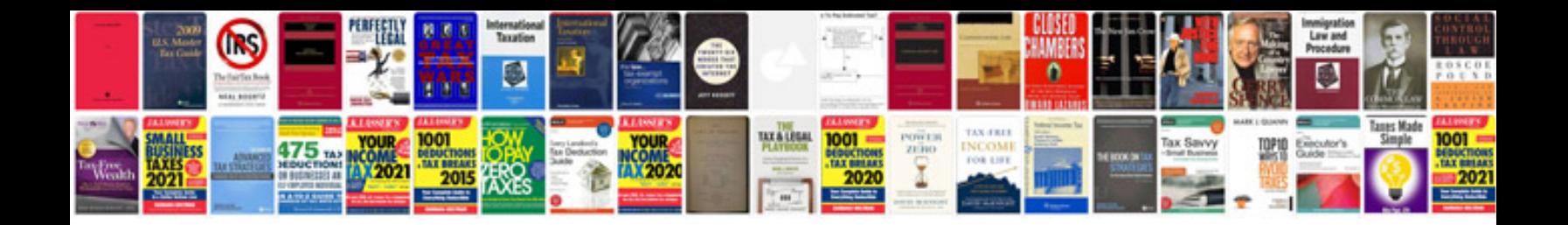

## **Winform viewer**

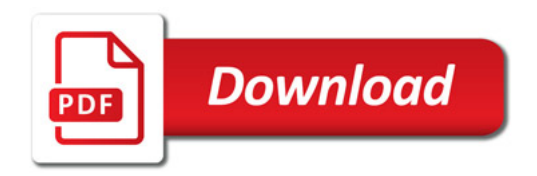

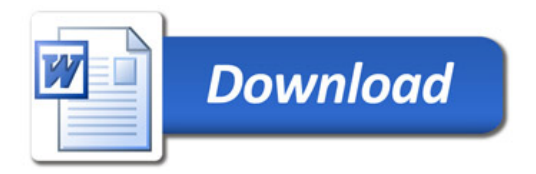